# **Tektronix®**

**AWG-HD HDMI Fixture Programmer Manual**

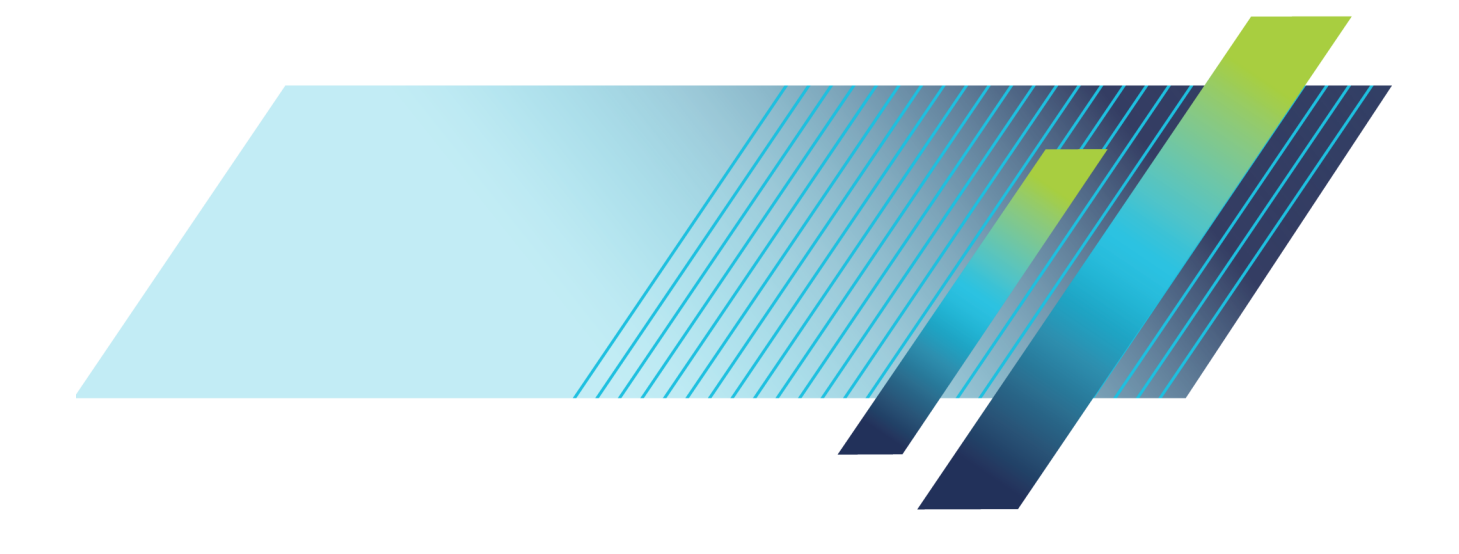

# **Tektronix®**

**AWG-HD HDMI Fixture Programmer Manual**

**www.tek.com**

077-1561-00

Copyright © Tektronix. All rights reserved. Licensed software products are owned by Tektronix or its subsidiaries or suppliers, and are protected by national copyright laws and international treaty provisions.

Tektronix products are covered by U.S. and foreign patents, issued and pending. Information in this publication supersedes that in all previously published material. Specifications and price change privileges reserved.

TEKTRONIX and TEK are registered trademarks of Tektronix, Inc.

SourceXpress is a trademark of Tektronix, Inc.

**Contacting Tektronix**

Tektronix, Inc. 14150 SW Karl Braun Drive P.O. Box 500 Beaverton, OR 97077 USA

For product information, sales, service, and technical support:

- $\blacksquare$  In North America, call 1-800-833-9200.
- Worldwide, visit [www.tek.com](http://www.tek.com/contact) to find contacts in your area.

## **Table of Contents**

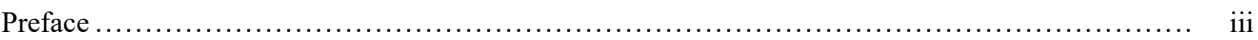

## **Syntax and Commands**

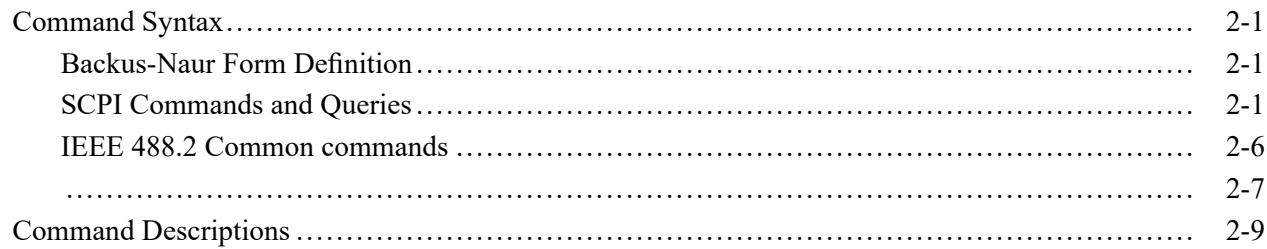

## <span id="page-6-0"></span>**Preface**

This manual provides the SCPI commands needed to remotely control the AWG-HD instrument. The AWG-HD instrument is typically installed in a system that consists of multiple Tektronix Arbitrary Waveform Generators (AWG70000 Series), an oscilloscope, and several adapters. Please visit www.tek.com for more information about this product.

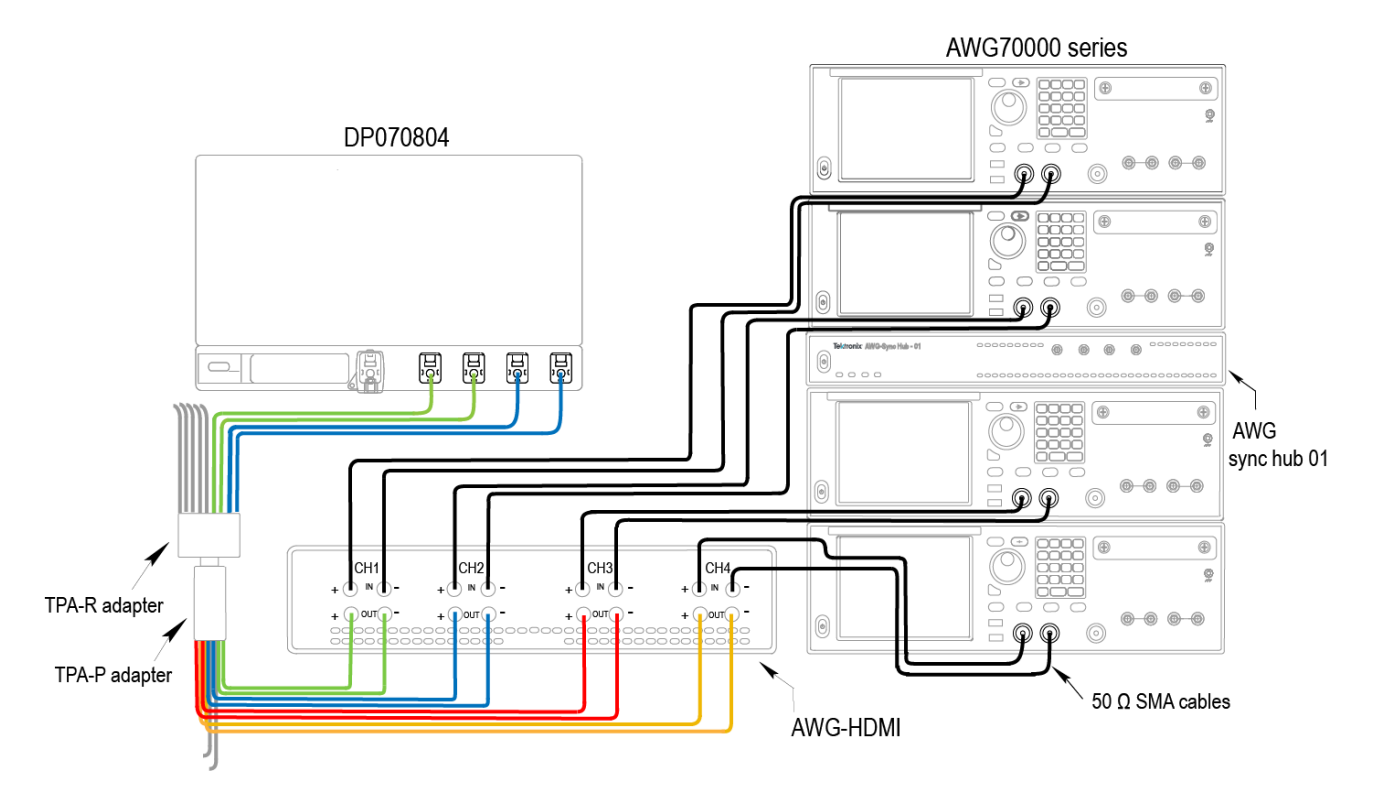

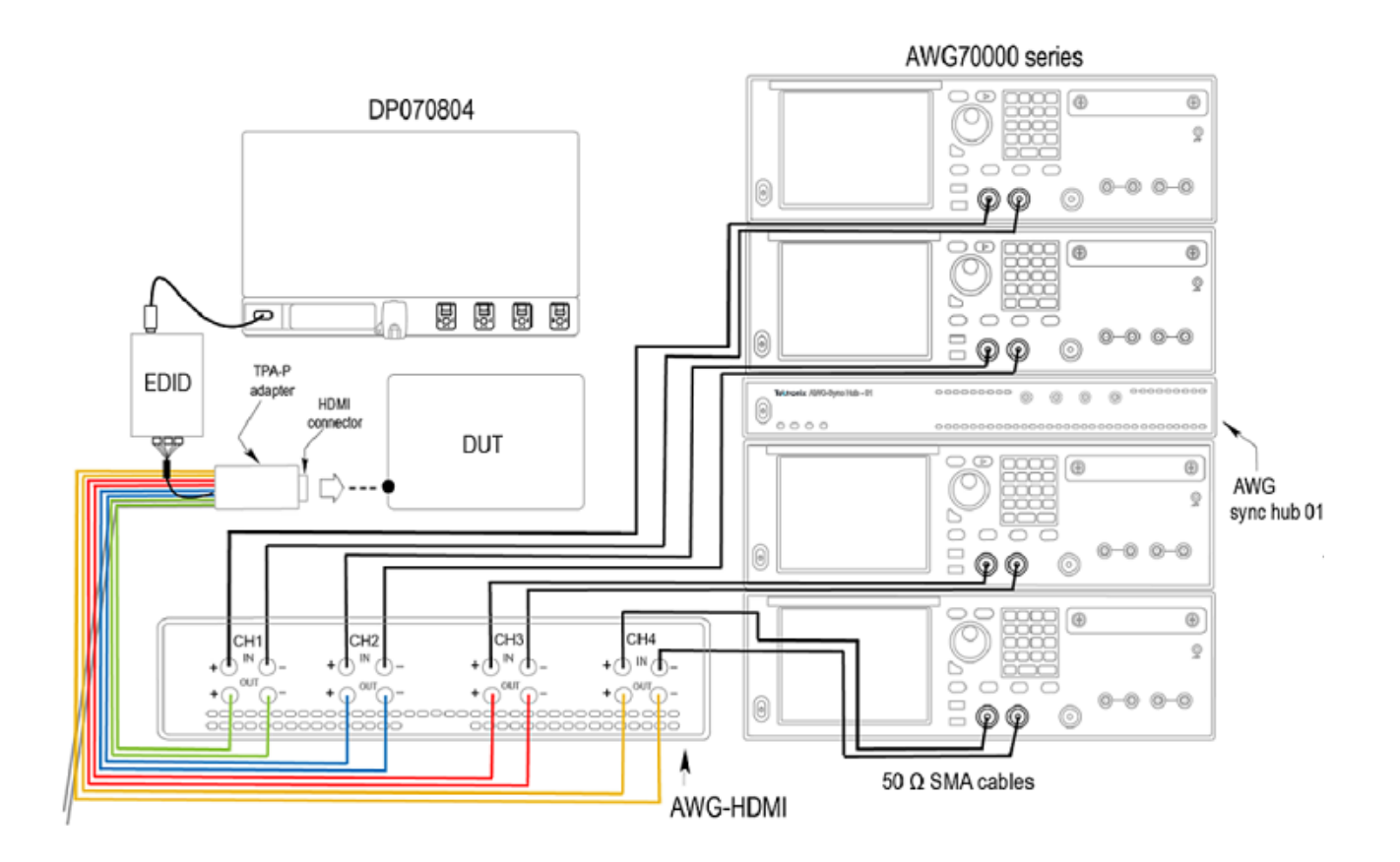

## <span id="page-8-0"></span>**Syntax and Commands**

## <span id="page-10-0"></span>**Command Syntax**

You can program the AWG-HD using commands and queries. The commands include all IEEE 488.2 Common Commands. Commands and queries are organized in the following subsections:

- Backus-Naur Form Definition П
- г IEEE 488.2 Common Commands
- Constructed Mnemonics П

#### **Backus-Naur Form Definition**

The definition for some commands and queries uses the Backus-Naur Form (BNF) notation. The following table defines standard BNF symbols:

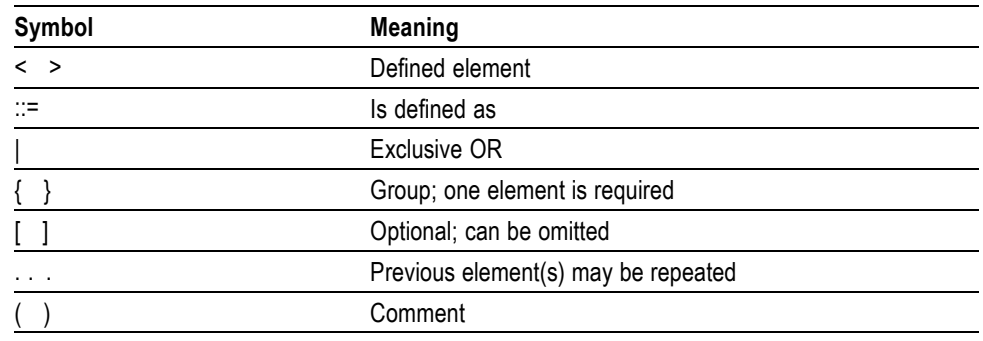

#### **SCPI Commands and Queries**

SCPI is a standard created by a consortium that provides guidelines for remote programming of instruments. These guidelines provide a consistent programming environment for instrument control and data transfer. This environment uses defined programming messages, instrument responses, and data format across all SCPI instruments, regardless of manufacturer. The analyzer uses a command language based on the SCPI standard.

The SCPI language is based on a hierarchical or tree structure, which represents a subsystem, as shown in the following figure. The top level of the tree is the root node; it is followed by one or more lower-level nodes:

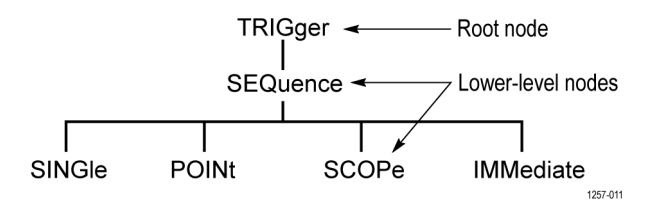

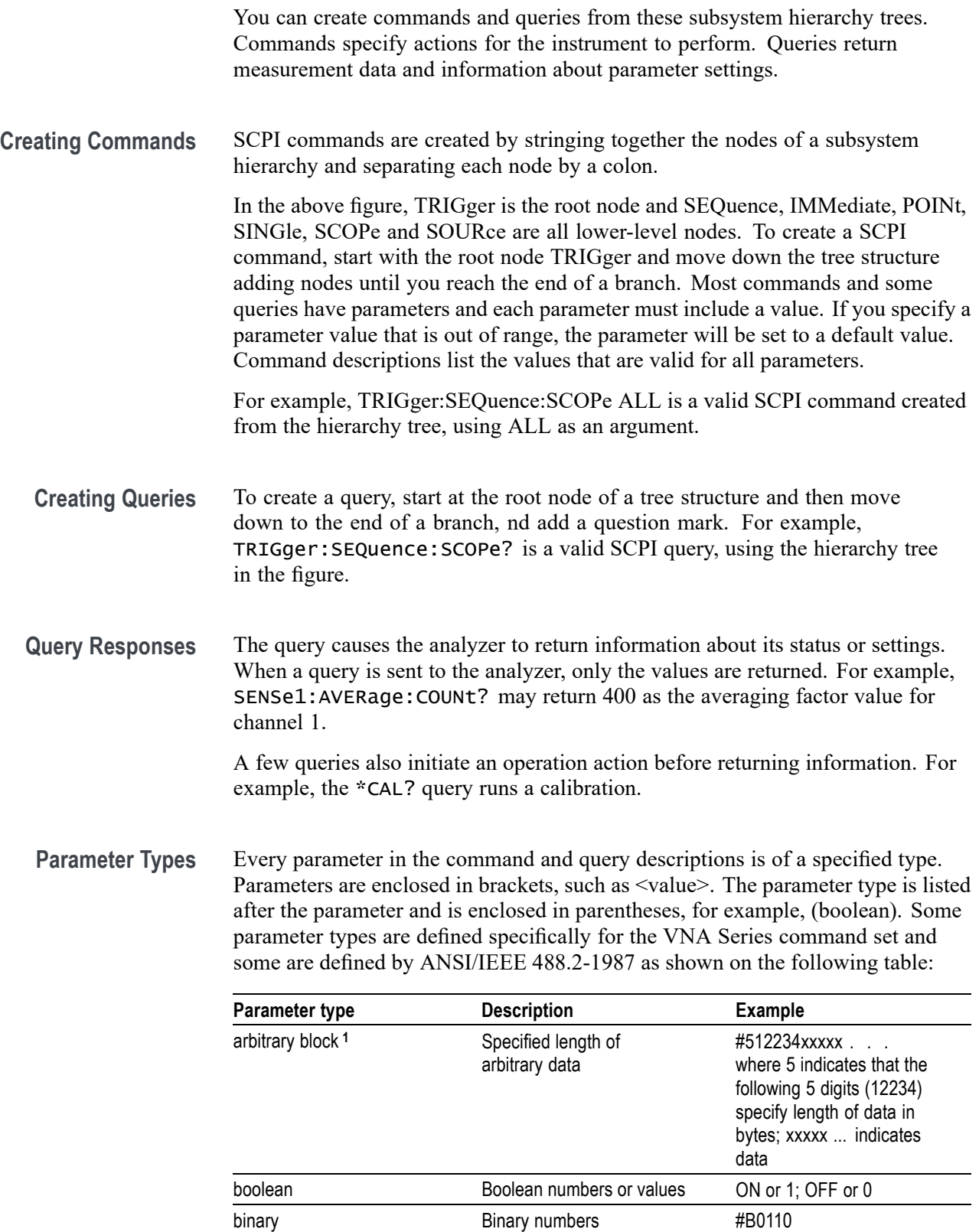

<span id="page-12-0"></span>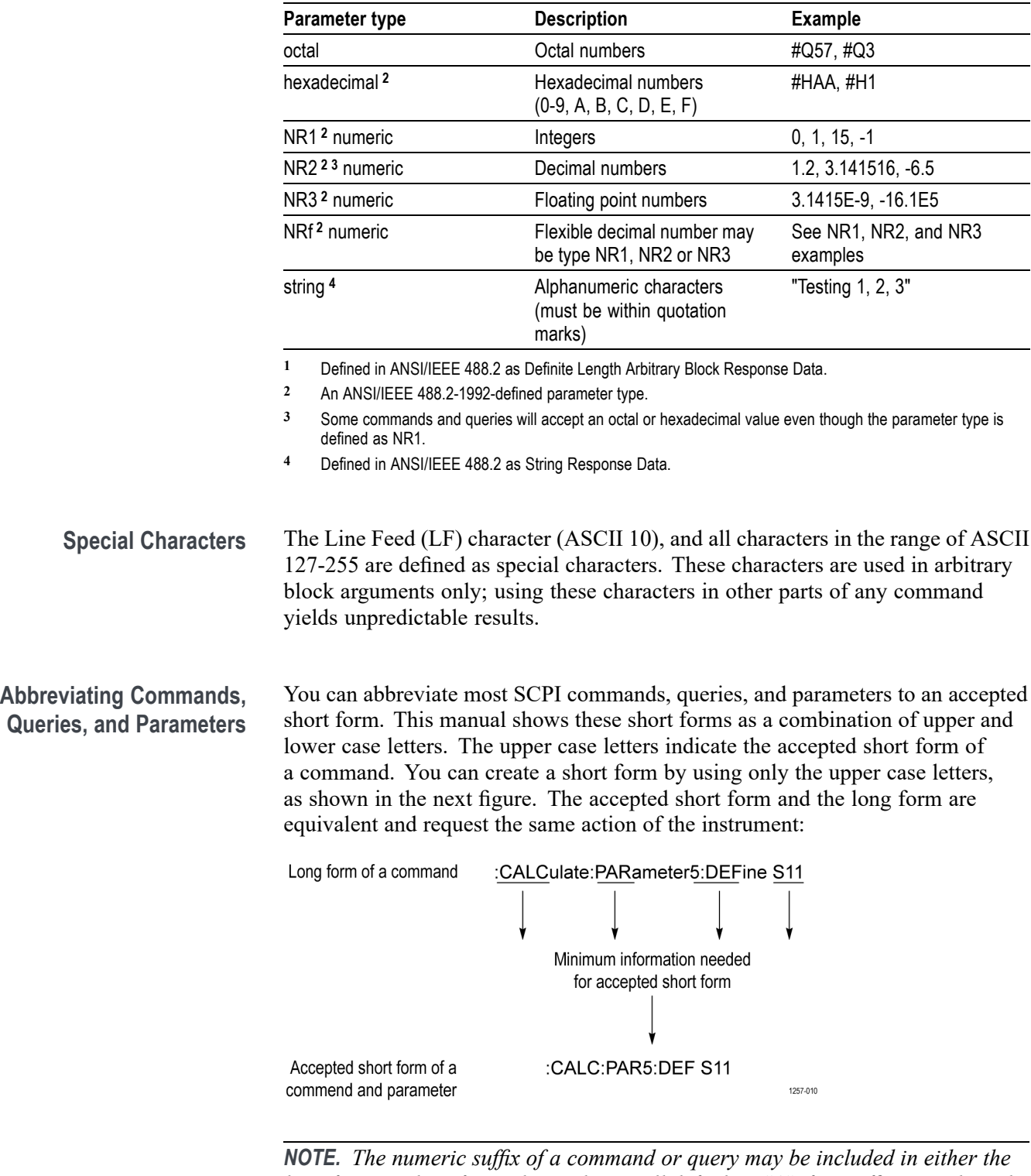

*long form or short form; the analyzer will default to "1" if no suffix is used. In the above figure, the "5" in "PARameter5" indicates that the command is targeting trace 5 for channel 1.*

#### **Chaining Commands and Queries**

You can chain several commands or queries together into a single message. To create a chained message, first create a command or query, add a semicolon (;), and then add more commands or queries and semicolons until the message is complete. Commands following a semicolon are a root node. You must precede them with a colon ":". The following figure illustrates a chained message consisting of several commands and queries. The single chained message must end in a command or query, not a semicolon. Responses to any queries in your message are separated by semicolons.

:CALC1:SEL:MARK1:STAT ON;:CALC1:SEL:MARK1:X 2E9;:CALC1:SEL:MARK1:X?;:CALC1:SEL:MARK1:Y?;

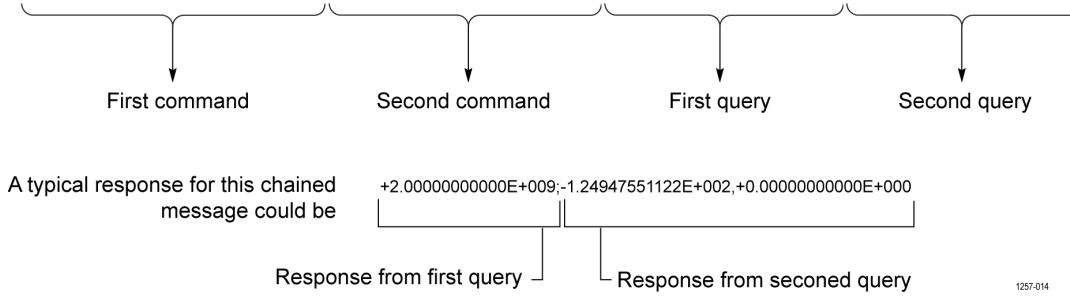

If a command or query have the same root and lower-level nodes as the previous command or query, you can omit these nodes. In the following figure, the second, third, and fourth commands have the same root node (SENSe1:SWEep) as the first command, so these nodes can be omitted.

:SENS1:SWE:DEL 0.1;:SENS1:SWE:POIN 201;:SENS1:SWE:TYPE LOG;:SENS1:SWE:TIME:AUTO ON;

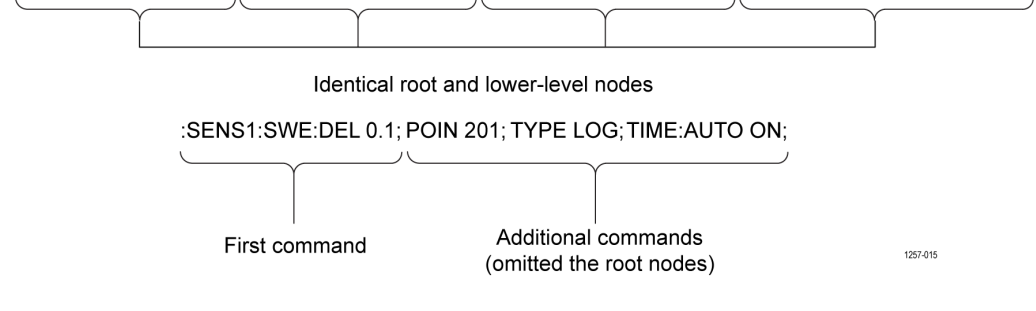

**Unit and SI Prefix** If the decimal numeric argument refers to amplitude, frequency, or time, you can express it using SI units instead of using the scaled explicit point input value format <NR3>. (SI units are units that conform to the Systeme International d'Unites standard.) For example, you can use the input format 200 mV or 1.0 MHz instead of 200.0E-3 or 1.0E+6, respectively, to specify voltage or frequency. The next table lists the available units:

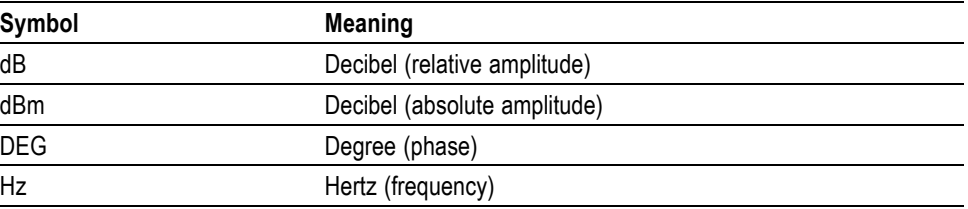

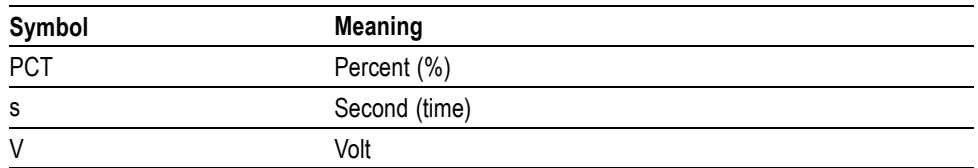

The available SI prefixes are shown in the following table.

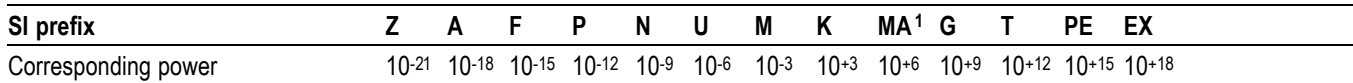

**1** When the unit is "Hz", "M" may be used instead of "MA" so that the frequency can be represented by "MHz".

You can omit a unit in a command, but you must include the unit when using a SI prefix. For example, a frequency of 15 MHz can be described:

15.0e6, 1.5e7 Hz, 15000000, 15000000 Hz, 15 MHz, etc.

("15M" is not allowed.)

Note that you can use either lower or upper case units and prefixes. The following examples have the same result, respectively.

170 mHz, 170 Mhz, 170 MHz, etc.

250 mv, 250 mV, 250 MV, etc.

General Rules Here are three general rules for using SCPI commands, queries, and parameters:

<span id="page-15-0"></span>You can use single ('') or double ("'') quotation marks for quoted strings, but you cannot use both types of quotation marks for the same string.

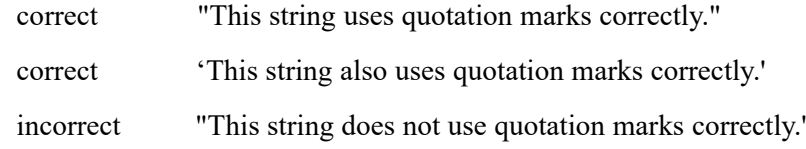

■ You can use upper case, lower case, or a mixture of both cases for all commands, queries, and parameters.

```
SYSTEM:BEEPER:WARNING:STATE ON
```
is the same as

system:beeper:warning:state on

and

SYSTem:BEEPer:WARNing:STATe ON

*NOTE. Literal strings (quoted) are case sensitive, such as file names.*

No embedded spaces are allowed between or within nodes: F.

correct SYSTem:BEEPer:WARNing:STATe ON

incorrect SYSTem: BEEPer: WARNing: STATe ON

#### **IEEE 488.2 Common commands**

**Description** ANSI/IEEE Standard 488.2 defines the codes, formats, protocols, and usage of common commands and queries used on the interface between the controller and the instruments. The AWG-HD complies with this standard.

#### <span id="page-16-0"></span>**Command and Query Structure** The syntax for an IEEE 488.2 common command is an asterisk (\*) followed by a command and, optionally, a space and parameter value. The syntax for an IEEE 488.2 common query is an asterisk (\*) followed by a query and a question mark. All of the common commands and queries are listed in the last part of the *Syntax*

*and Commands* section. These are examples of IEEE common commands:

- $\Box$ \*ESE 16
- \*CLS  $\Box$

These are examples of common queries:

 $\overline{\phantom{a}}$ \*ESR

Ľ. \*IDN

## <span id="page-18-0"></span>**Command Descriptions**

#### **\*CAL**

**DEL**

Calibrate or query the calibration of the Colby units.

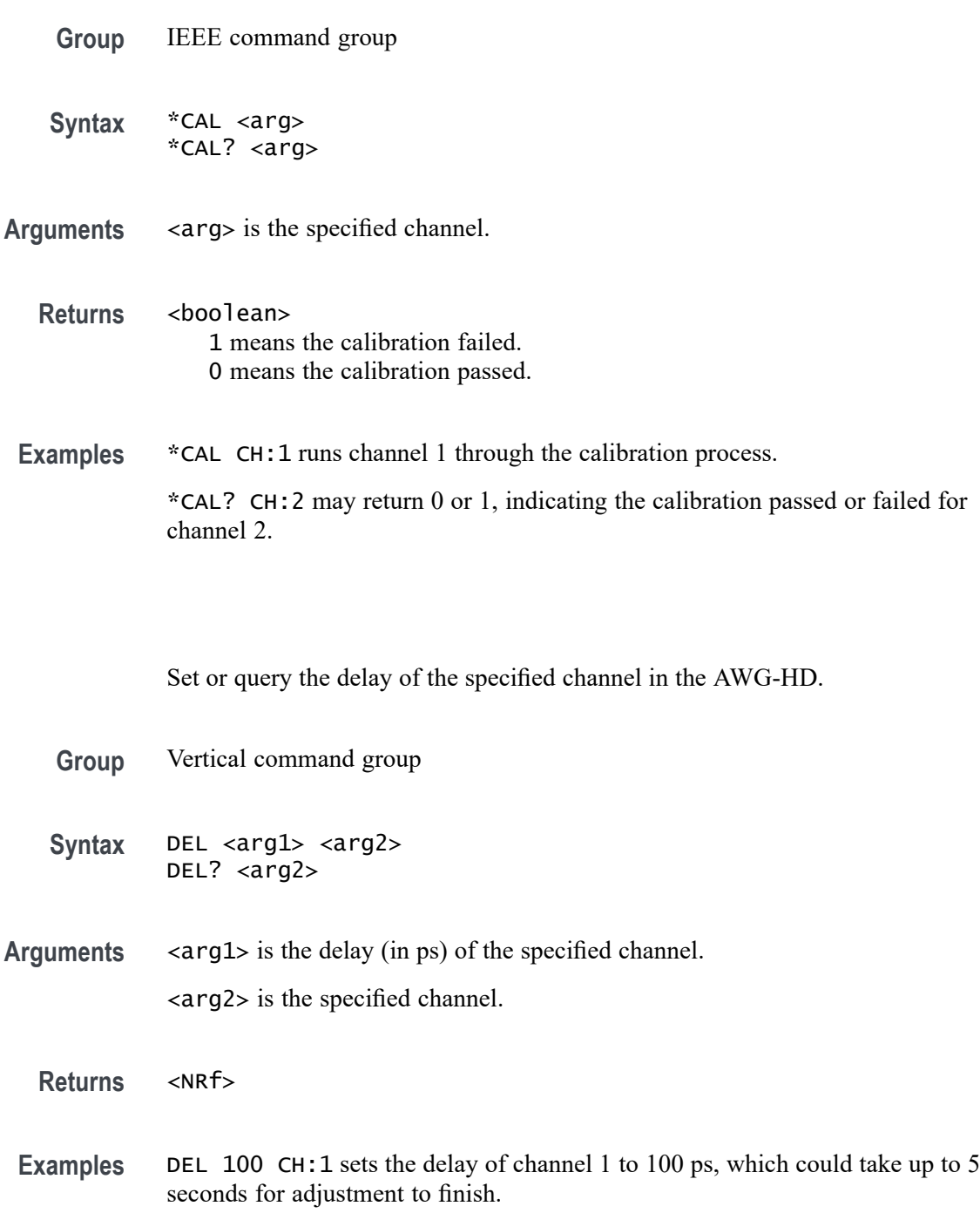

DEL? CH:1 may return 100.000, which indicates the channel 1 delay is 100 ps.

#### <span id="page-19-0"></span>**STEP (No Query Form)**

Step the delay for the specified channel in the AWG-HD.

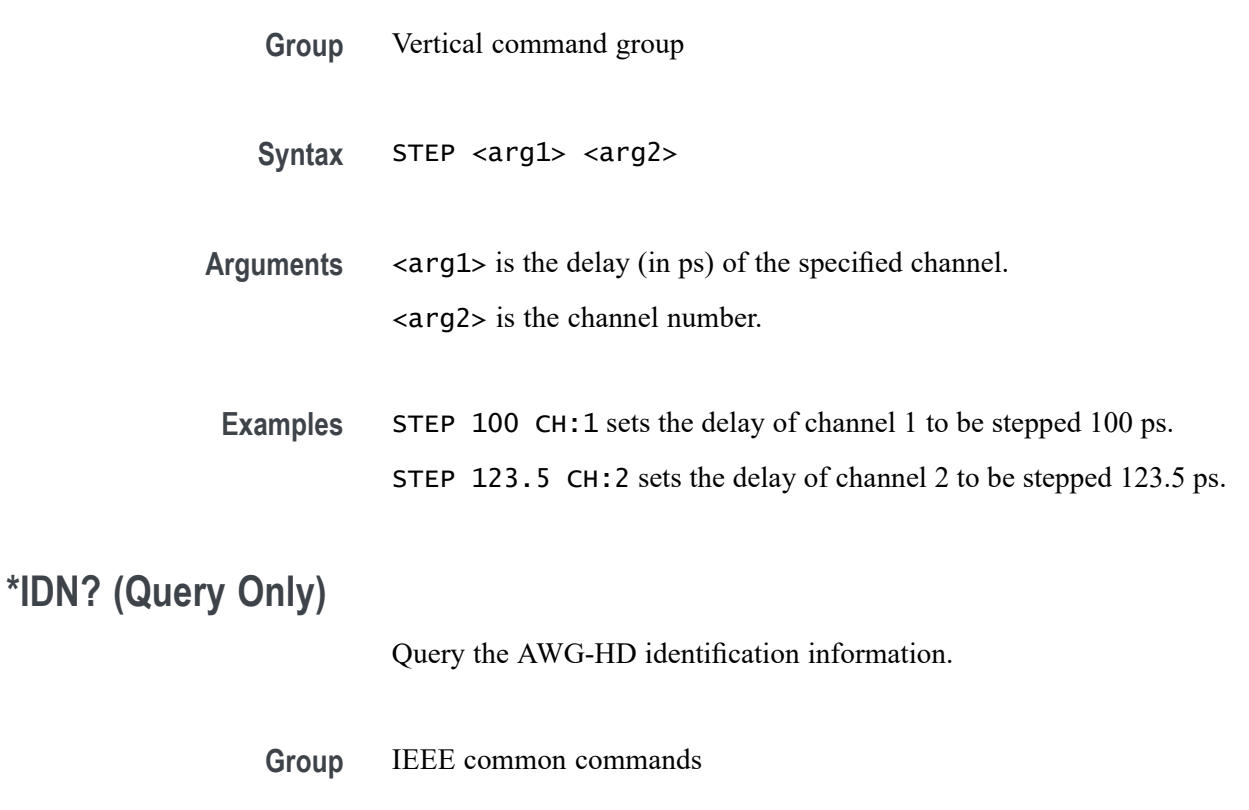

- **Syntax** \*IDN? <arg>
- **Arguments** <arg>
	- **Returns** <string>

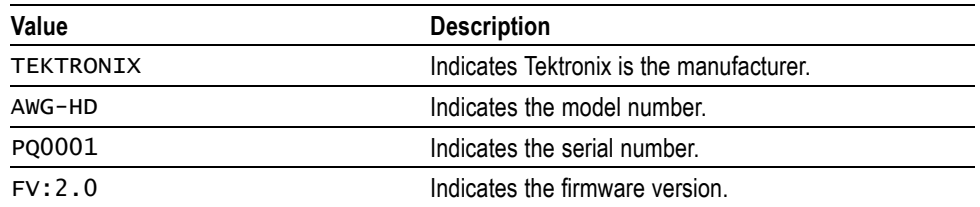

<span id="page-20-0"></span>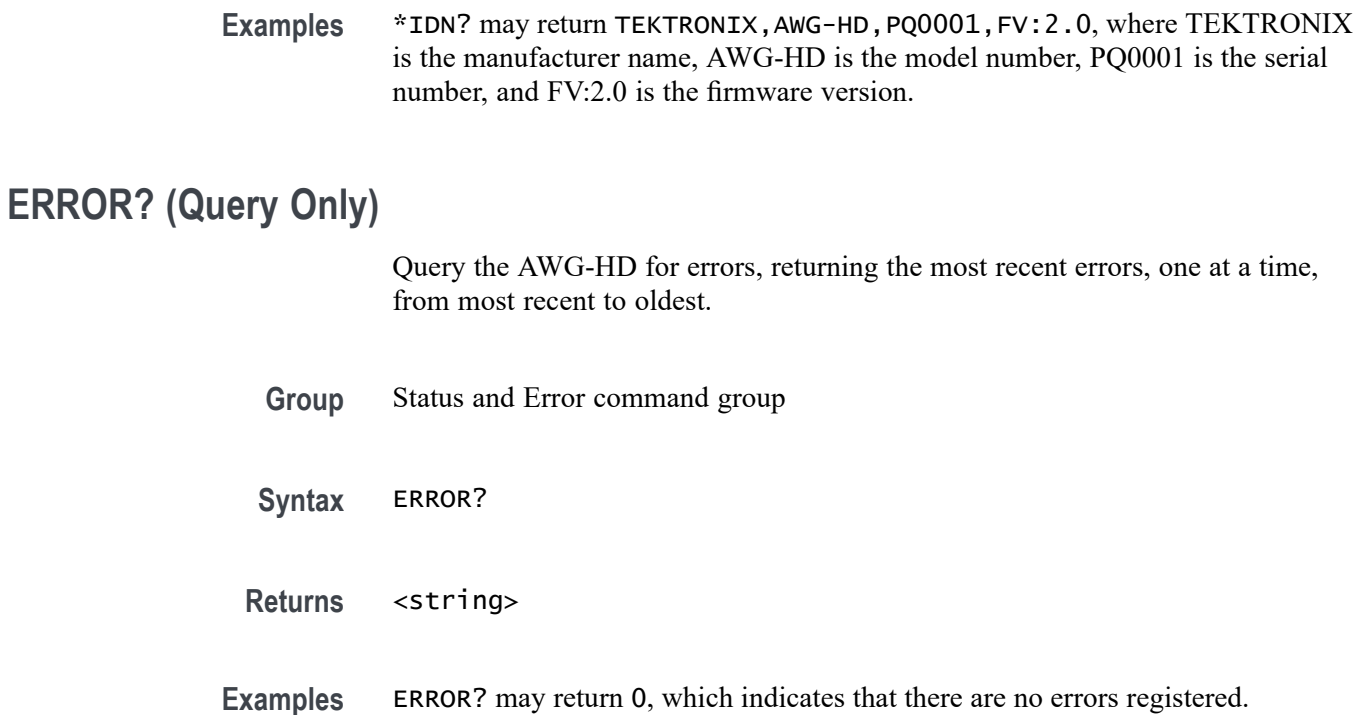

### ERROR? may return -120 Numeric Data: Error parsing voltage.

#### **REBOOT (No Query Form)**

Reboot the AWG-HD.

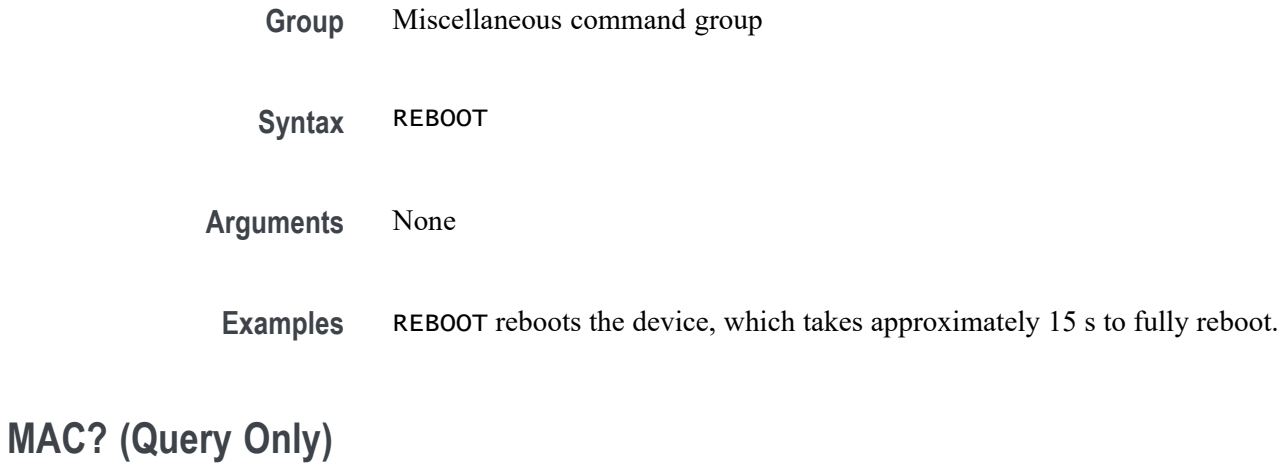

Query the AWG-HD MAC address.

**Group** Miscellaneous command group

<span id="page-21-0"></span>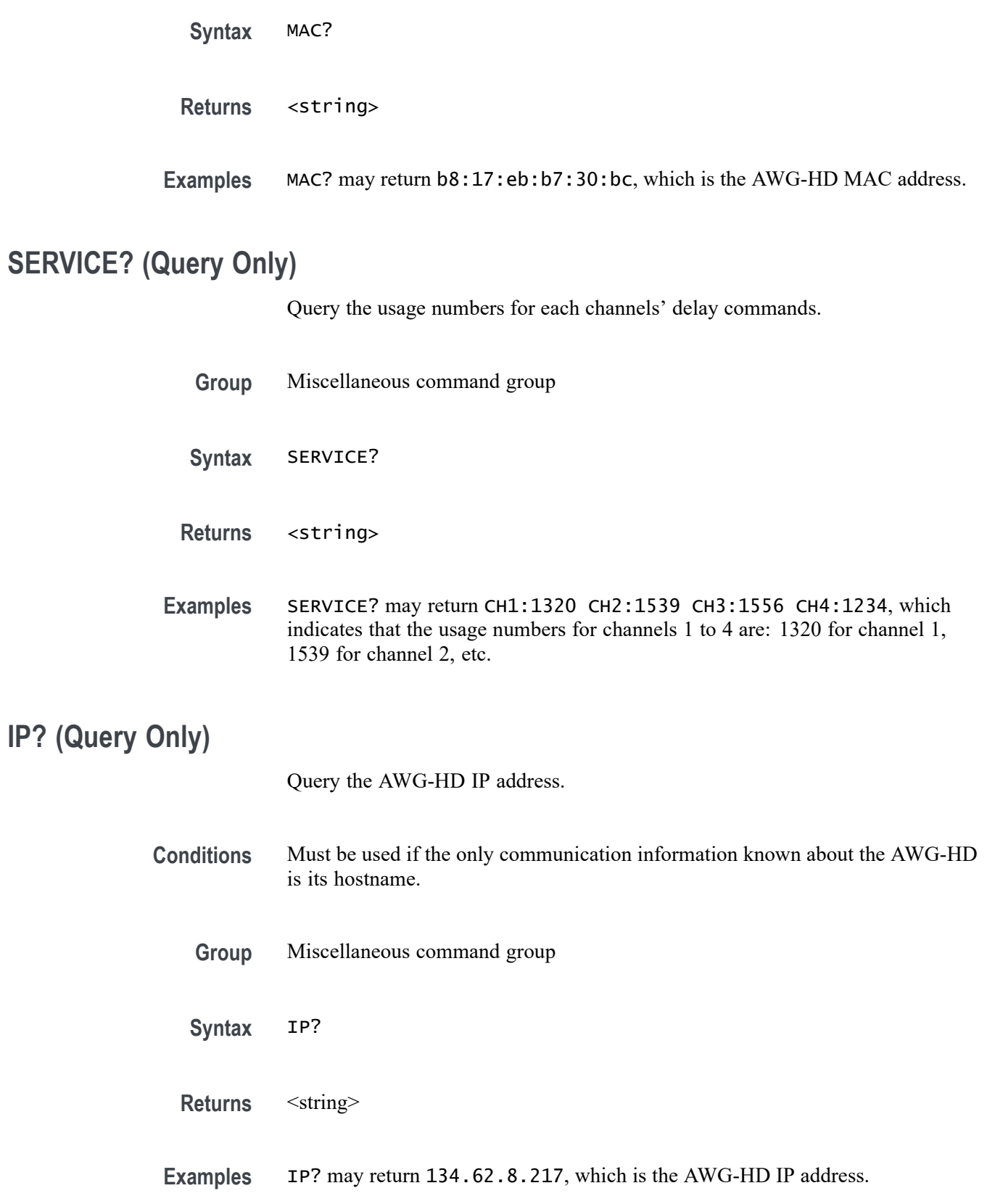

#### <span id="page-22-0"></span>**ZERO**

**OUTPUT**

Set or query the zero delay point of the AWG-HD.

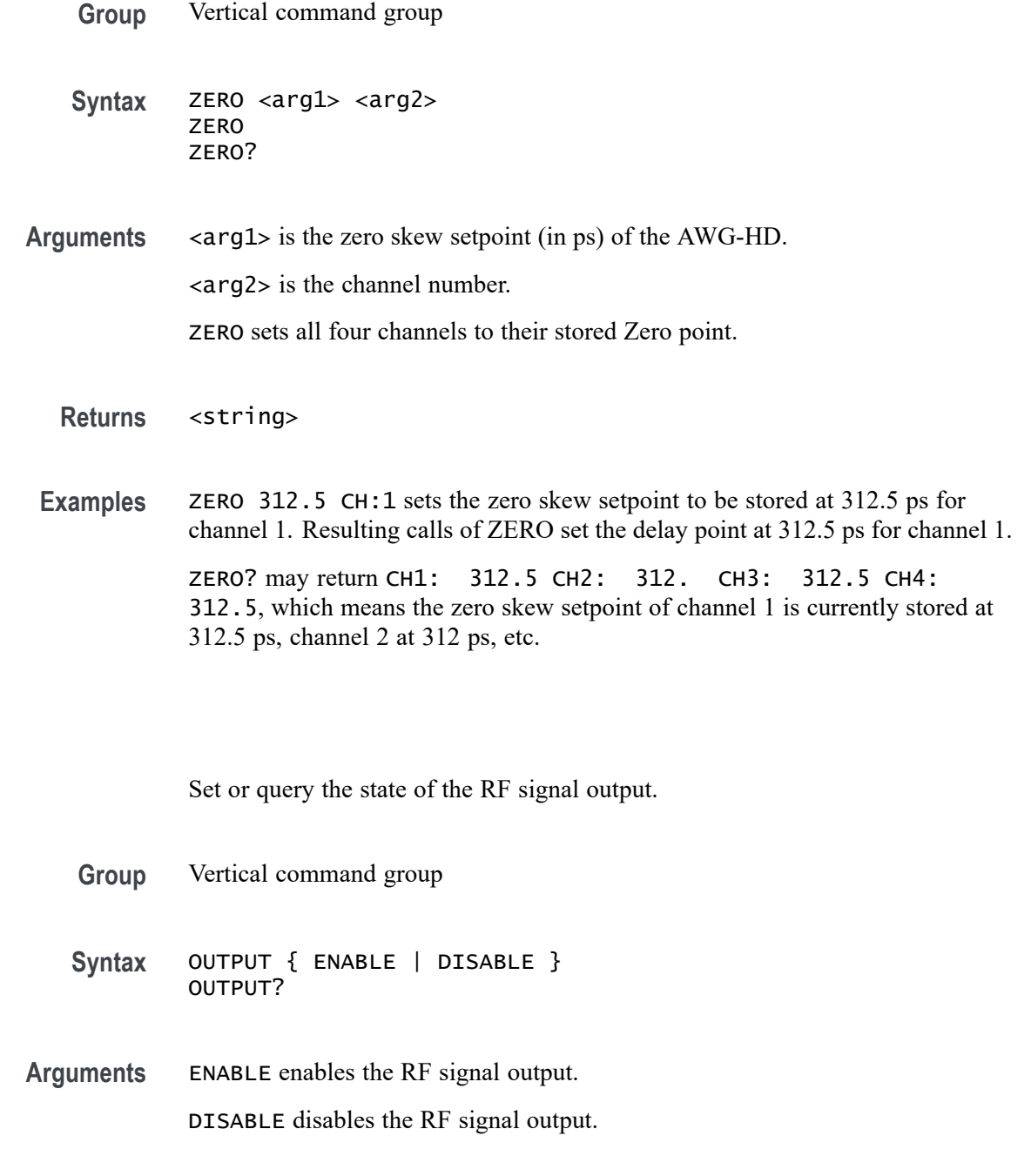

**Returns** ENABLE means the RF signal output is turned on. DISABLE means the RF signal output is turned off. **VOLT**

<span id="page-23-0"></span>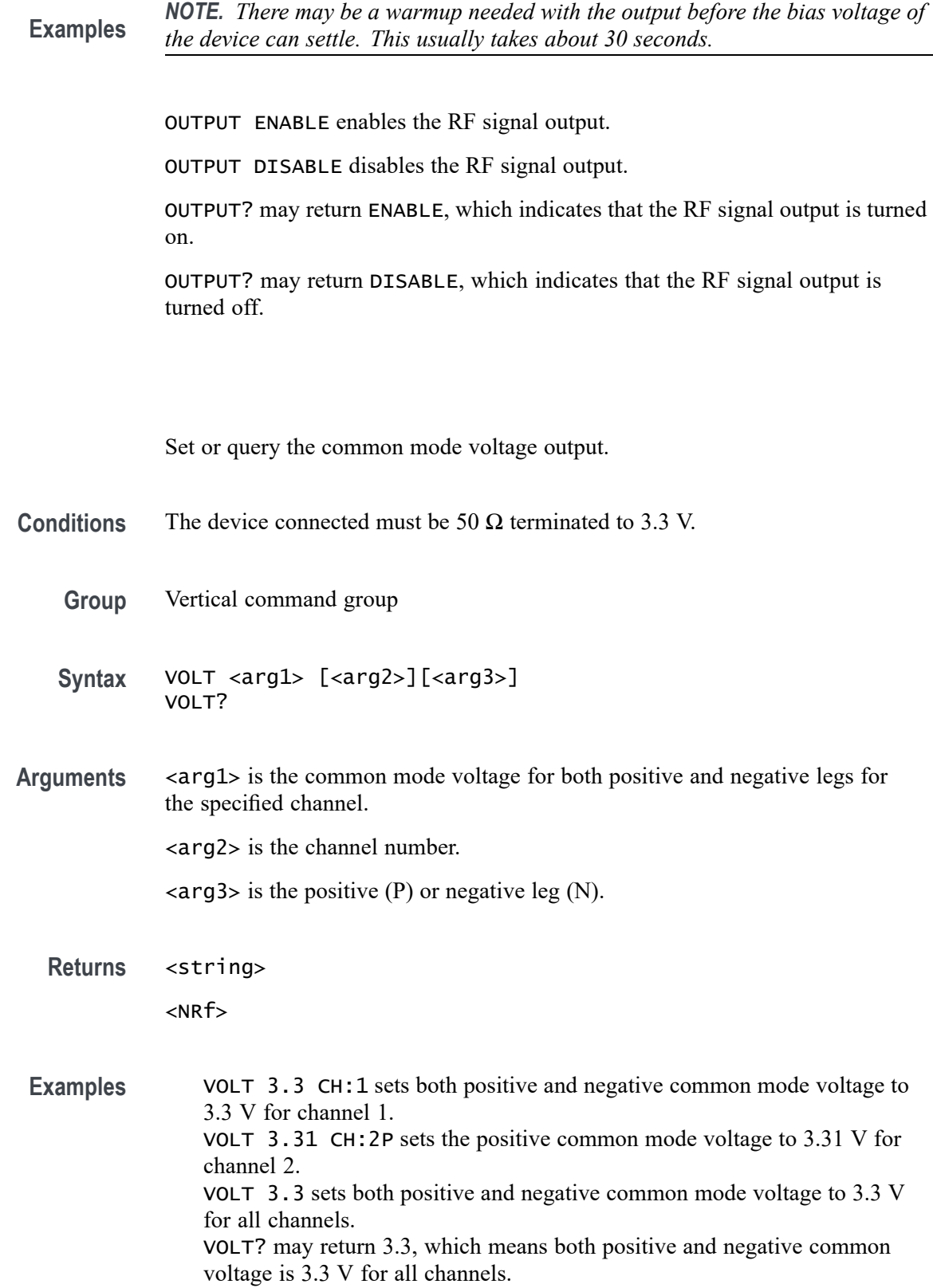

VOLT? may return CH1P: 1.2, CH1N: 1, CH2P: 2, CH2N: 2, CH3P: 3, CH3N: 3, CH4P: 0, CH4N: 0, where the positive common voltage for channel 1 is 1.2 V and 1 V for the negative leg. The other return values show the common voltages for the noted channels and legs.

## **Index**

### **C**

[\\*CAL, 2](#page-18-0)-[9](#page-18-0)

### **D**

[DEL,](#page-18-0) 2-[9](#page-18-0)

#### **E**

[ERROR?, 2](#page-20-0)-[11](#page-20-0)

#### **I**

[\\*IDN?,](#page-19-0) 2[-10](#page-19-0) [IP?, 2](#page-21-0)-[12](#page-21-0)

#### **M**

[MAC?,](#page-20-0) 2[-11](#page-20-0)

**O** [OUTPUT,](#page-22-0) 2[-13](#page-22-0)

### **R**

[REBOOT, 2-11](#page-20-0)

#### **S**

[SERVICE?, 2](#page-21-0)-[12](#page-21-0) [STEP,](#page-19-0) 2[-10](#page-19-0)

## **V**

[VOLT,](#page-23-0) 2[-14](#page-23-0)

#### **Z**

[ZERO,](#page-22-0) 2-[13](#page-22-0)